# **Räta linjens ekvation**

#### *Mål för aktiviteten*

Att undersöka hur en linje skriven i formen *y=kx+m* påverkas då värdena på k och m varieras.

### *Nödvändiga förkunskaper*

Någon erfarenhet av att använda TI-Nspire CAS+ samt känna till hur man beräknar en linjes riktningskoefficient.

## *Uppgift*

Rita grafen till den linjära funktionen *y=kx+m* i ett koordinatsystem och variera värdena på *k* och *m* genom att koppla dessa till varsitt dragreglage. Formulera med egna ord hur *k* och *m* påverkar linjen.

#### *Genomförande*

Skicka filen "Aktivitet2\_RätaLinjensEkvation\_student\_SV.tns" till elevernas räknare. I denna fil finns fullständig steg för steg anvisning till eleverna för att genomföra undersökningen. Låt gärna eleverna arbeta i par och uppmuntra dem att diskutera under lösningen.

## *Lärarstöd*

En fullständig lösning till uppgiften finns i filen "Aktivitet2\_Räta LinjensEkvation \_lösning\_SV.tns". Innehållet i denna redovisas nedan med kommentarer.

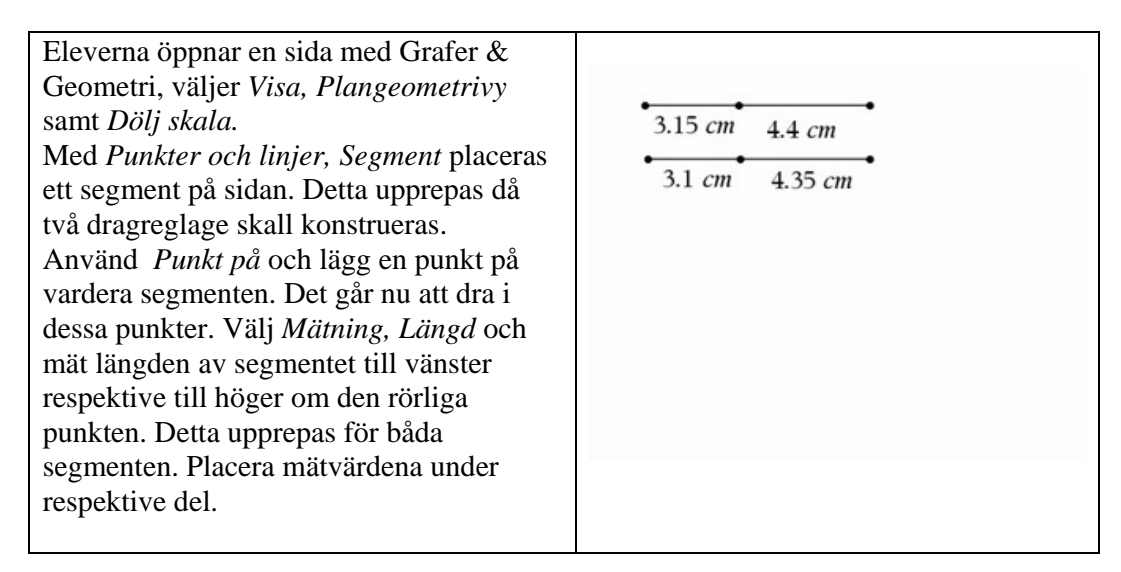

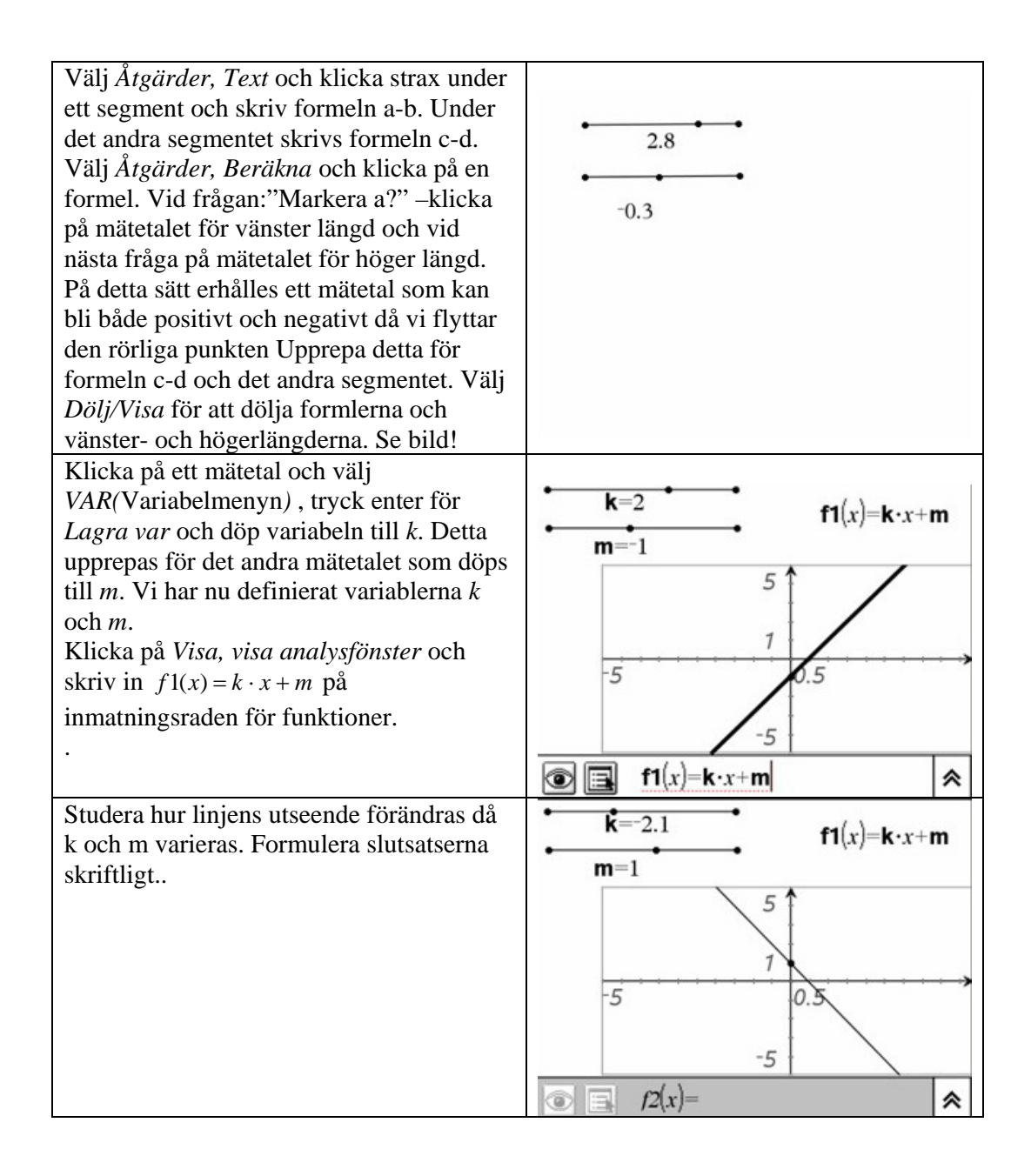